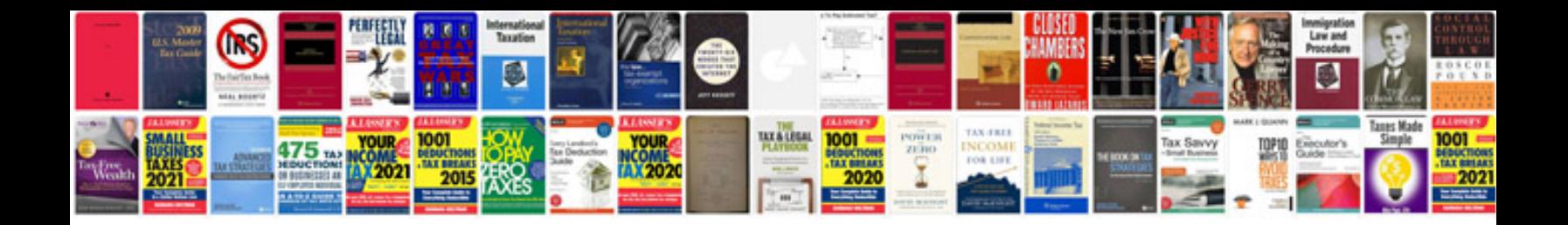

Pontiac g8 v6 tune

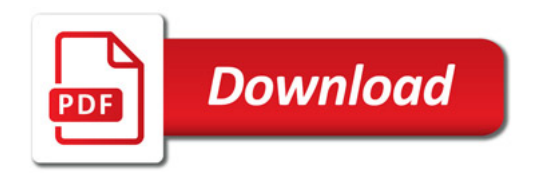

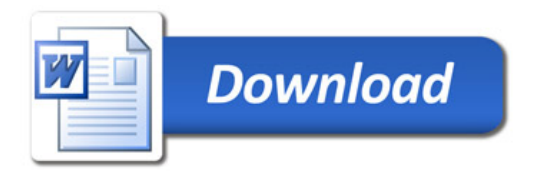